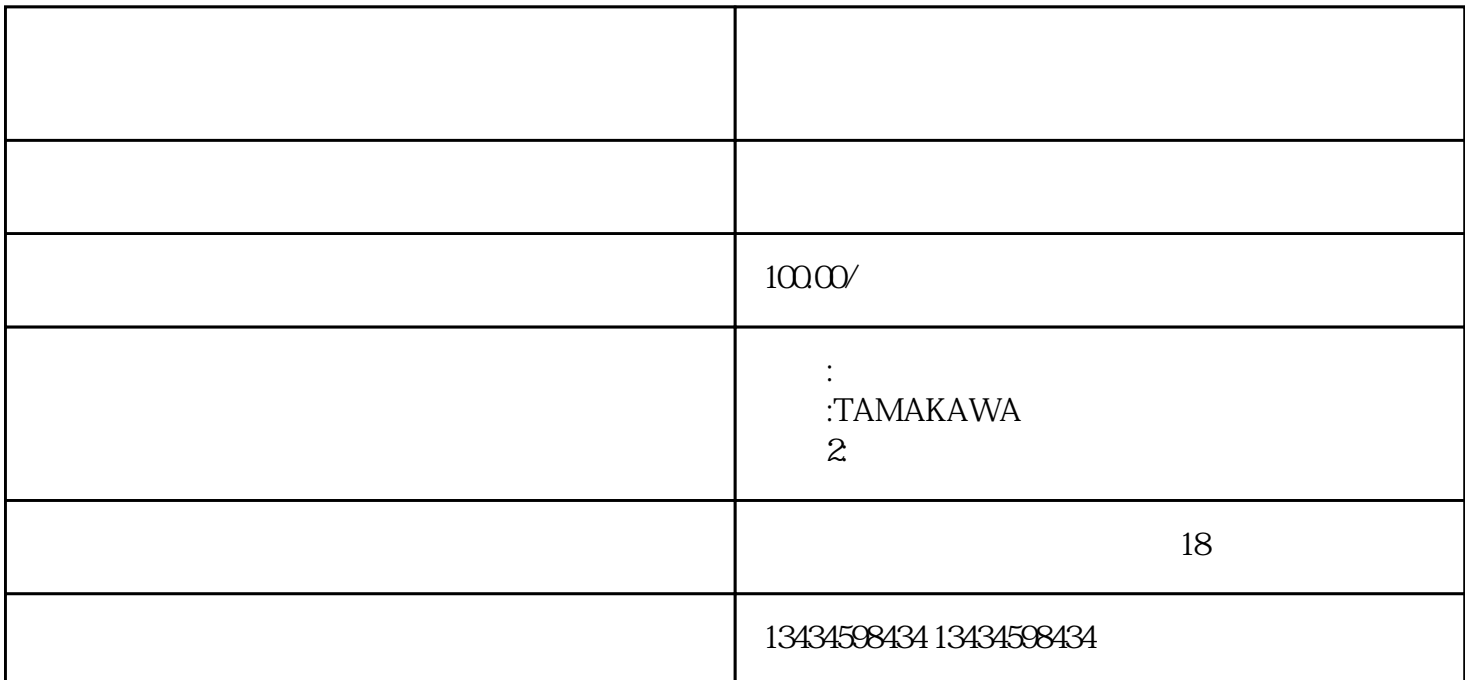

 $CT$ ,  $2$  U  $Z = 2$ 134 345 984 34 PLC  $\hfill$ 一、按照伺服电机驱动器说明书上的""位置控制模式控制信号接线图""连接导线3(PULS1),4(PULS2)为脉 PULS1 (24V 2K),PULS2 (PLC  $\sim$  5(SIGN1),6(SIGN2) SIGN1 SIGN1 (24V 2K)  $\frac{1}{\sqrt{2N}}$ , SIGN2 (PLC )<br>P41 P42 7(com+) 24V 29(SRV-0 P41 P42<br>24V N),  $24V$  $\epsilon$ ), considering the expectation of the experimental experiment  $\hat{H}$ 1 Pr02---- Pr02 0 3 4 3 4  $32(C-MODE)$  0 Pr02 0 3 4 2 Pr10 Pr11,Pr12--- $\mathcal{A}$  $(Pr13 Pr14 Pr15 Pr16 Pr20)$ 2 . 3 Pr40---<br>LS2) 5(SIGN1) 6(SIGN2) 6(SIGN2) 6(SIGN2) 8 . 2000 1 Pr41 Pr42----),4(PULS2),5(SIGN1),6(SIGN2)  $Pr41$  0  $Pr42$  3,  $5(SIGN1)$   $6(SIGN2)$  (CCW)  $(CW)$  Pr41 1 Pr42 3, 5(SIGN1), 6(SIGN2) (CCW)  $(CW)$  ( $(CW)$  )  $(CW)$  ( $(CW)$  )  $(DW)$ . 5 Pr46,Pr

 $4A, Pr4B---$ 

 $\mathbf{u} = \mathbf{u}$ 

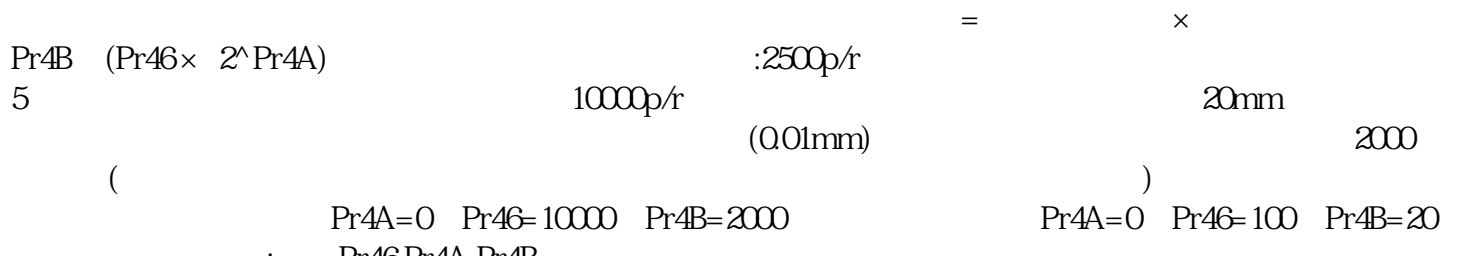

 $\mathcal{S}_{\mathcal{S}}$ , and the set of  $\mathcal{S}_{\mathcal{S}}$  , and  $\mathcal{S}_{\mathcal{S}}$  , and  $\mathcal{S}_{\mathcal{S}}$ 

: Pr46,Pr4A,Pr4B